# Centro de Cómputo

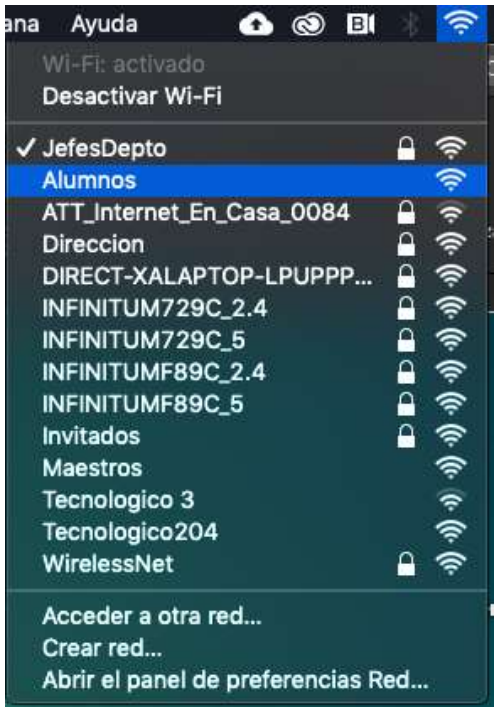

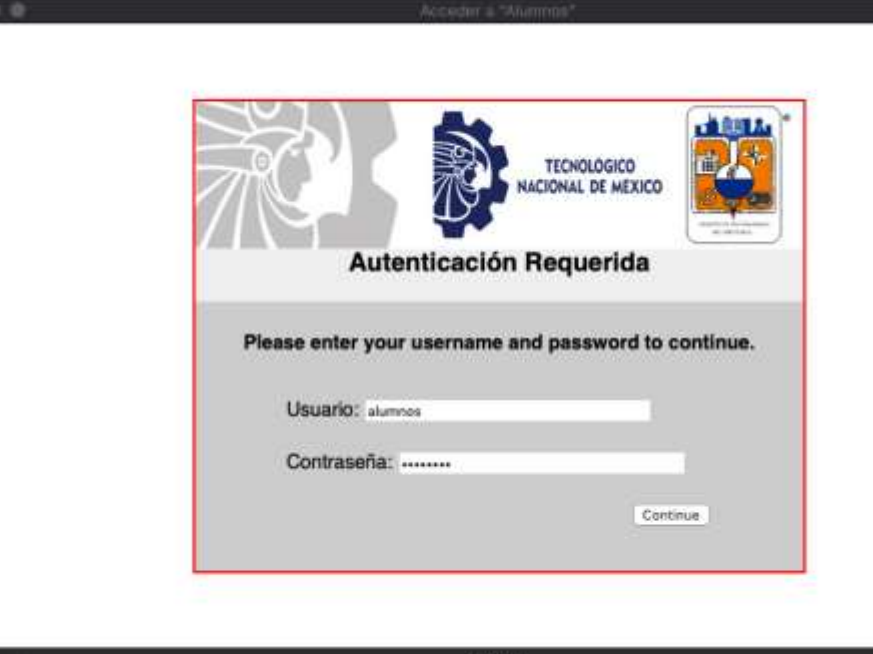

10.8.0.1

Cancela

## Acceso a internet

#### Usuario: alumnos

Contraseña: Mapaches

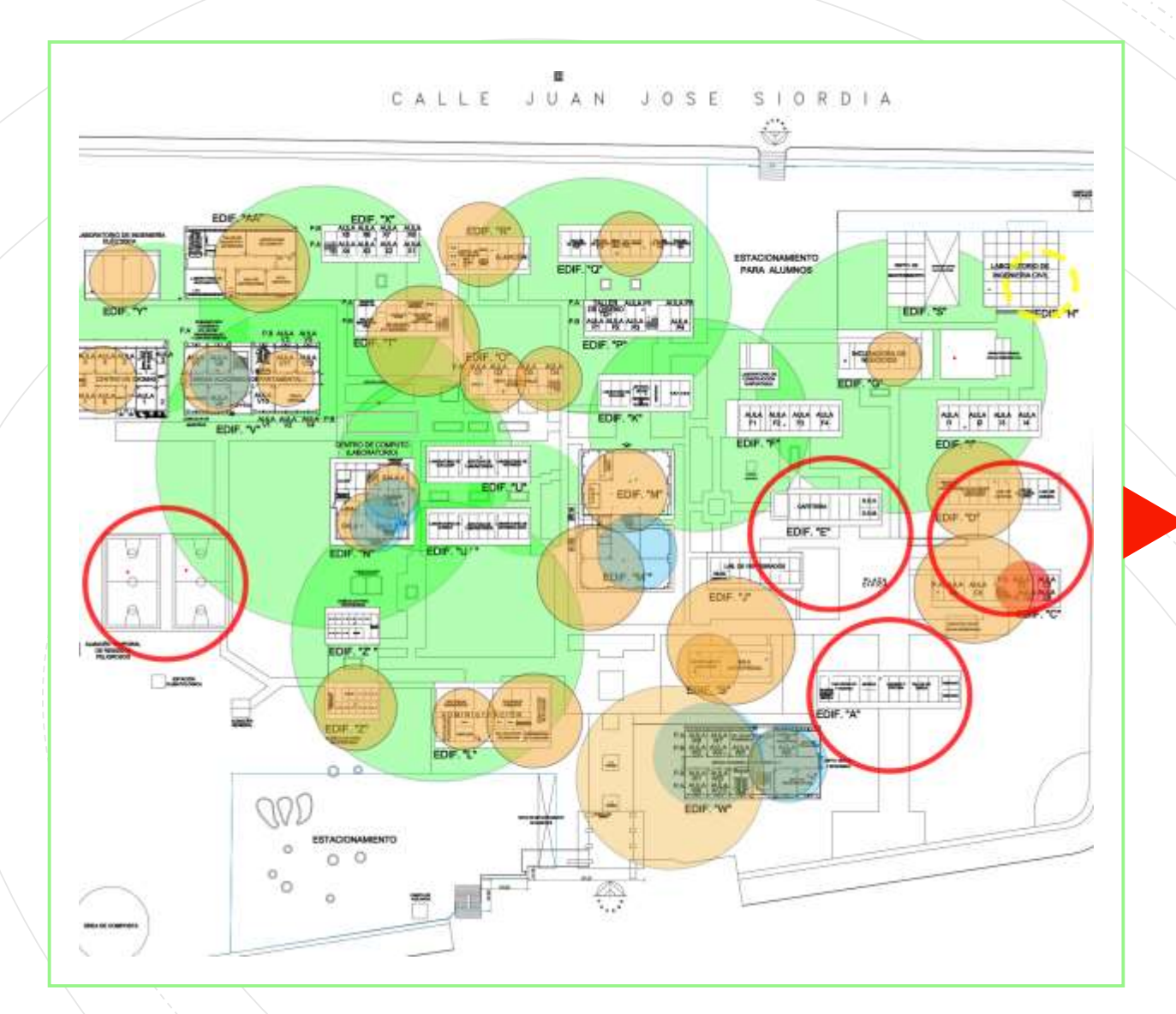

## Mapa de cobertura de Red Wifi

## **Correo** Electronico

- [Numerodecontrol@chetumal.tecnm.mx](mailto:Numerodecontrol@tnm.itchetumal.edu.mx)
- Ejemplo:
	- 19390624@chetumal.tecnm.mx

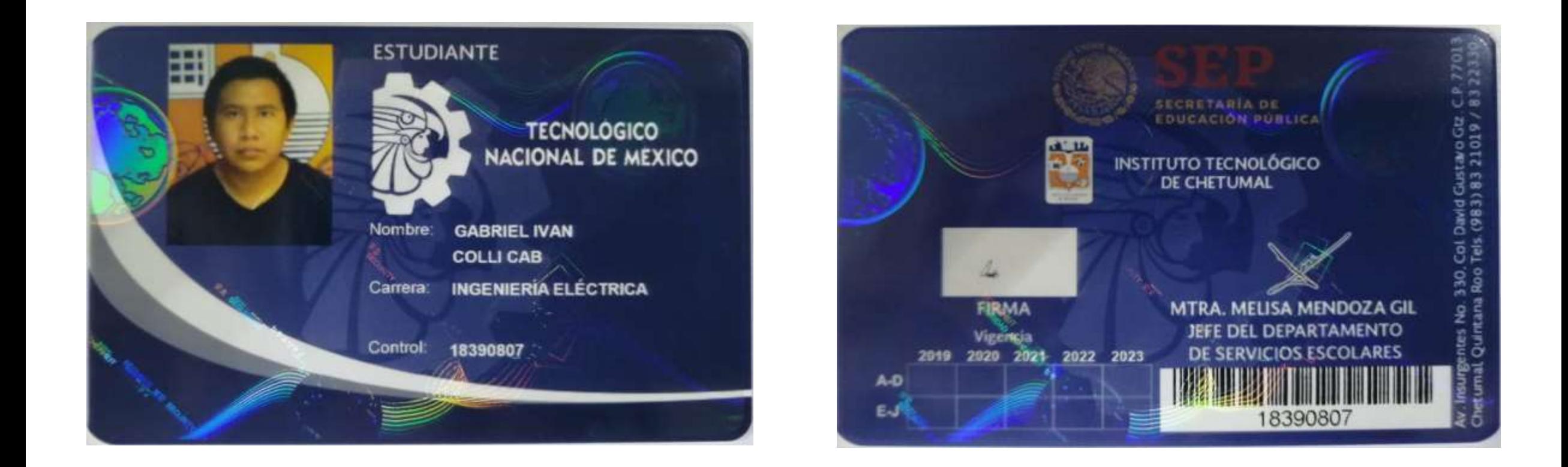

## Impresión de Credenciales

 Firma Foto

Datos del estudiante

#### <http://ead.itchetumal.edu.mx/>

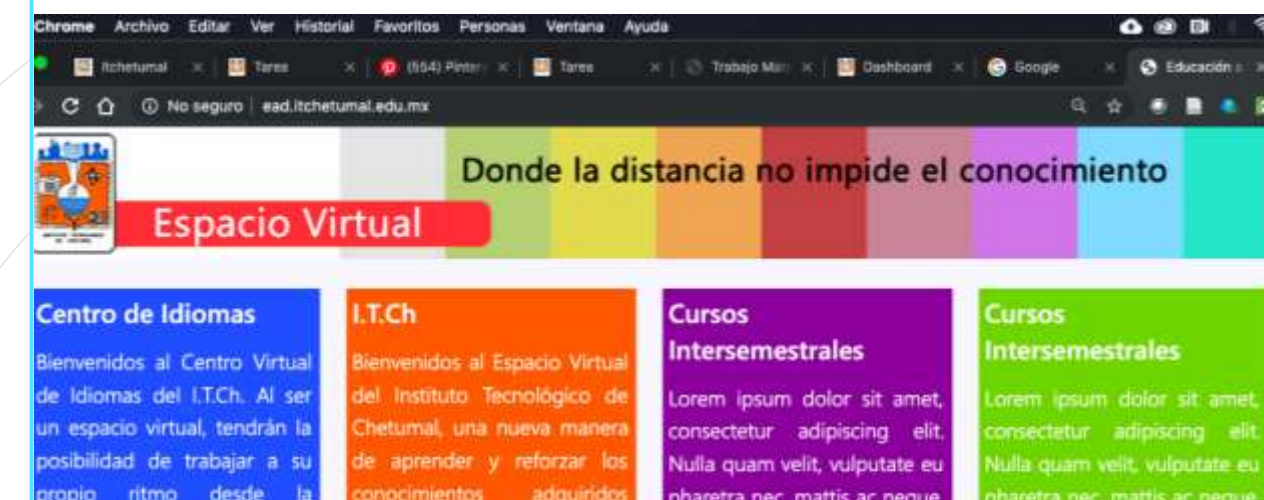

propio ritmo desde la comodidad de su hogar o trabajo. Encontrarán material para cada una de las habilidades lingüísticas del idioma en todos los niveles de trabajo, así como asesoría en línea vía la plataforma. Para entrar Clic Aqui.

#### adquiridos durantes las. clases radicionales de manera presencial. Para los profesores es una nueva herramienta tecnológica, la cual permitara reforzar el aprendizaje del estudiante. Para entrar Ciic **Actui**

pharetra nec, mattis ac neque. Duis vulputate commodo lectus, ac blandit elit tincidunt id. Sed moncus, tortor sed eleifend tristique, tortor mauris molestie elit, et lacinia ipsum quam nec dui, et lacinia ipsum quam nec dui , et acinia ipsum quam nec dui.

haretra nec, mattis ac neque uis vulputate commodo ectus, ac blandit elit tincidunt Sed moncus, tortor sed eifend tristique; tortor nauris molestie elit, et facinia ssum quam nec dui, et lacinia psum quam nec dui, e acinia ipsum quam nec dui.

#### Acceso a la plataforma Moodle (A solicitud del Profesor)